# **Wijzigingen in Secure Web applicatie release**

# **Inhoud**

Inleiding Voorwaarden Vereisten Gebruikte componenten Geschiedenis per release wijzigen Open-broncomponenten ongehuwd Gerelateerde informatie

# **Inleiding**

Dit document beschrijft de belangrijkste wijzigingen en toegevoegde functies in verschillende versies van Secure Web Appliance (SWA).

# **Voorwaarden**

#### **Vereisten**

Er zijn geen speciale vereisten voor dit artikel.

De gebruikte afkortingen zijn de volgende:

- **LD**: Beperkte implementatie.
- **GD**: algemene implementatie.
- **MD**: implementatie van onderhoud
- **ED**: Vroege inzet.
- **HP**: Hot Patch.
- **CLI**: opdrachtregelinterface.
- **GUI**: grafische gebruikersinterface
- **HTTP**: Hypertext Transfer Protocol.
- **HTTPS**: Hypertext Transfer Protocol beveiligd.
- **ECDSA**: Elliptic Curve Digital Signature Algorithm.
- **PID:** Process Identifier.
- **CTR**: Cisco-bedreigingsrespons.
- **AMP**: Advanced Malware Protection.

**URL**: Uniform Resource Locator.

**CDA**: Context Directory Agent.

#### **Gebruikte componenten**

Dit document is niet beperkt tot specifieke software- en hardware-versies.

De informatie in dit document is gebaseerd op de apparaten in een specifieke laboratoriumomgeving. Alle apparaten die in dit document worden beschreven, hadden een opgeschoonde (standaard)configuratie. Als uw netwerk live is, moet u zorgen dat u de potentiële impact van elke opdracht begrijpt.

## **Geschiedenis per release wijzigen**

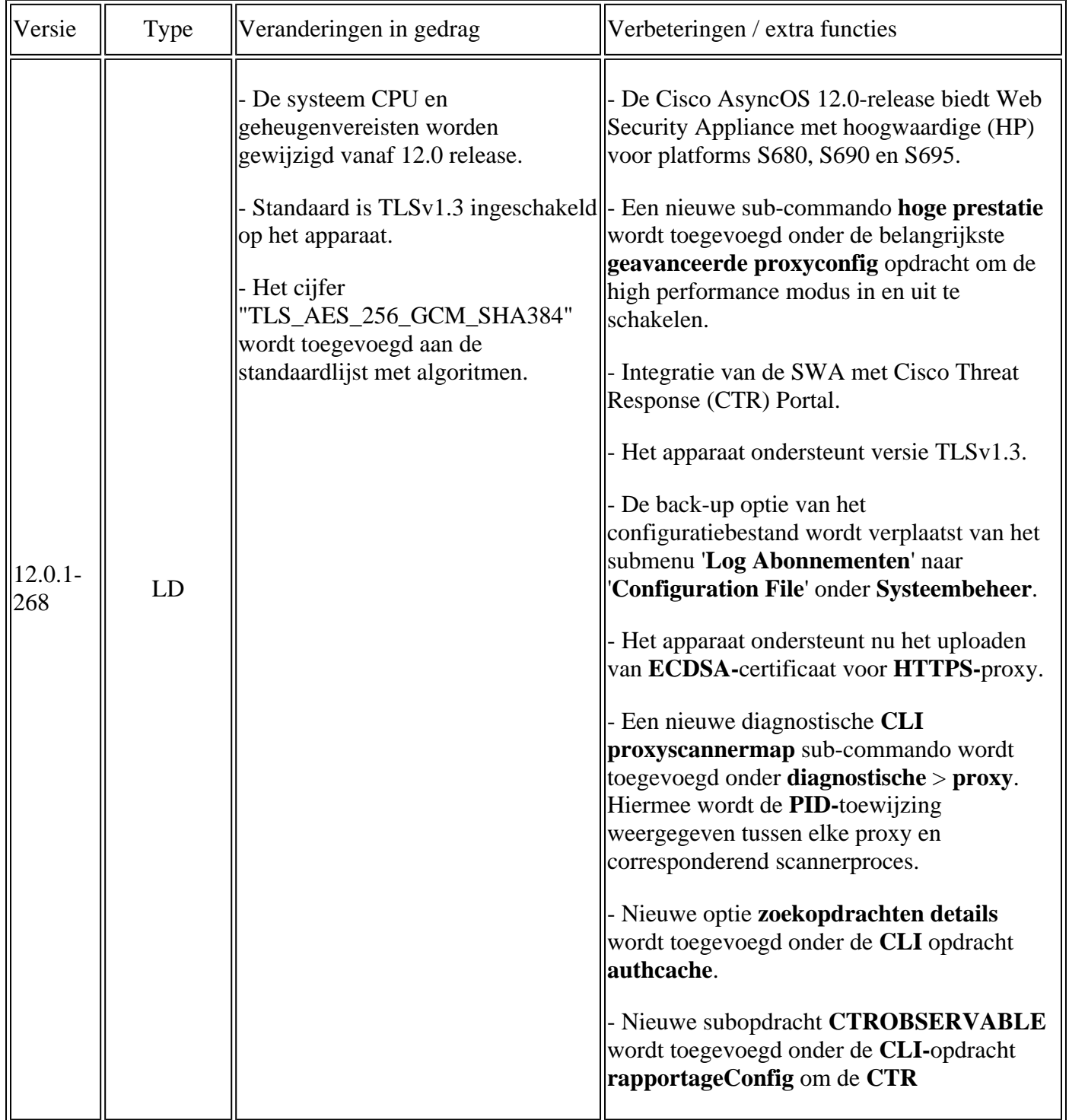

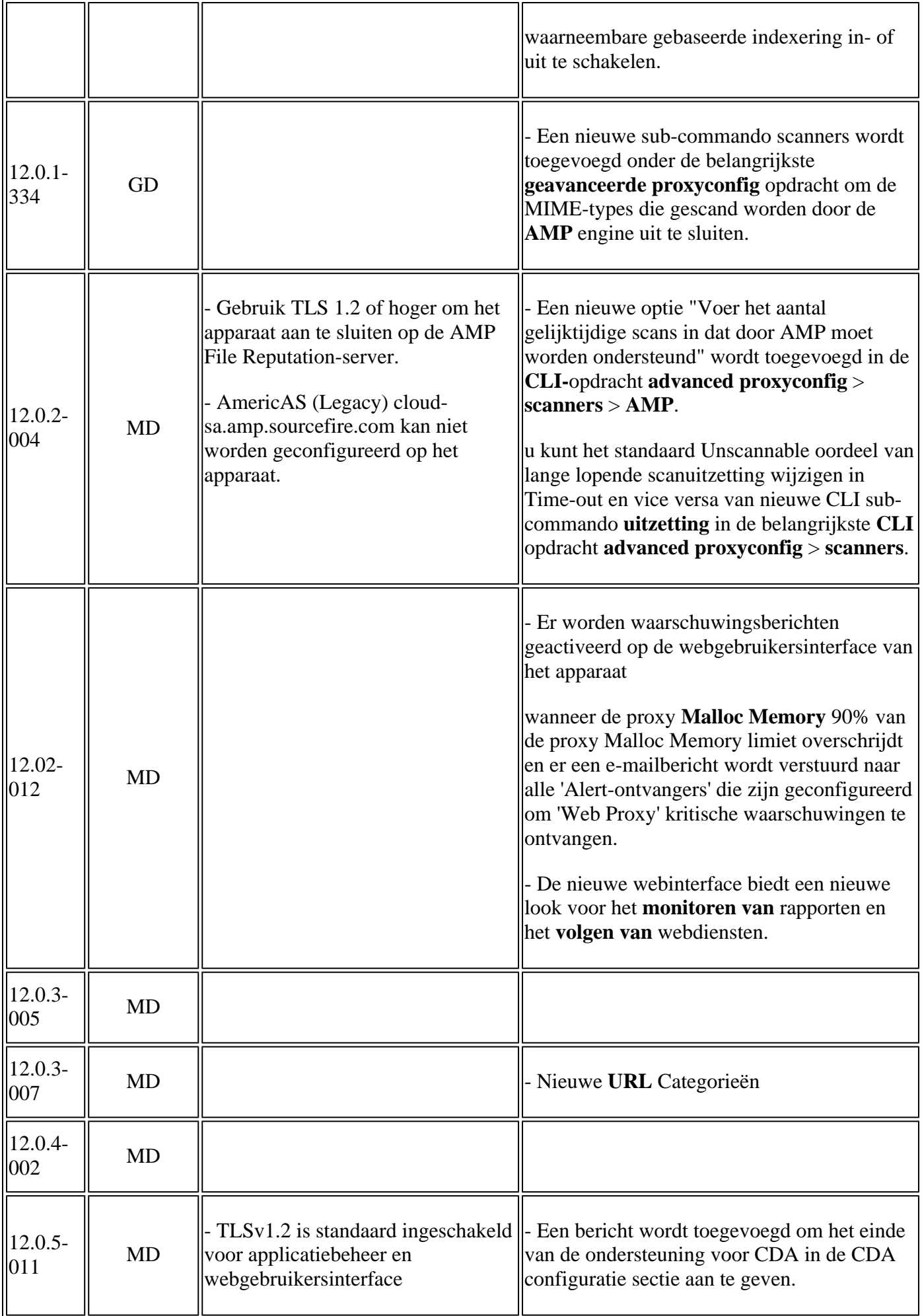

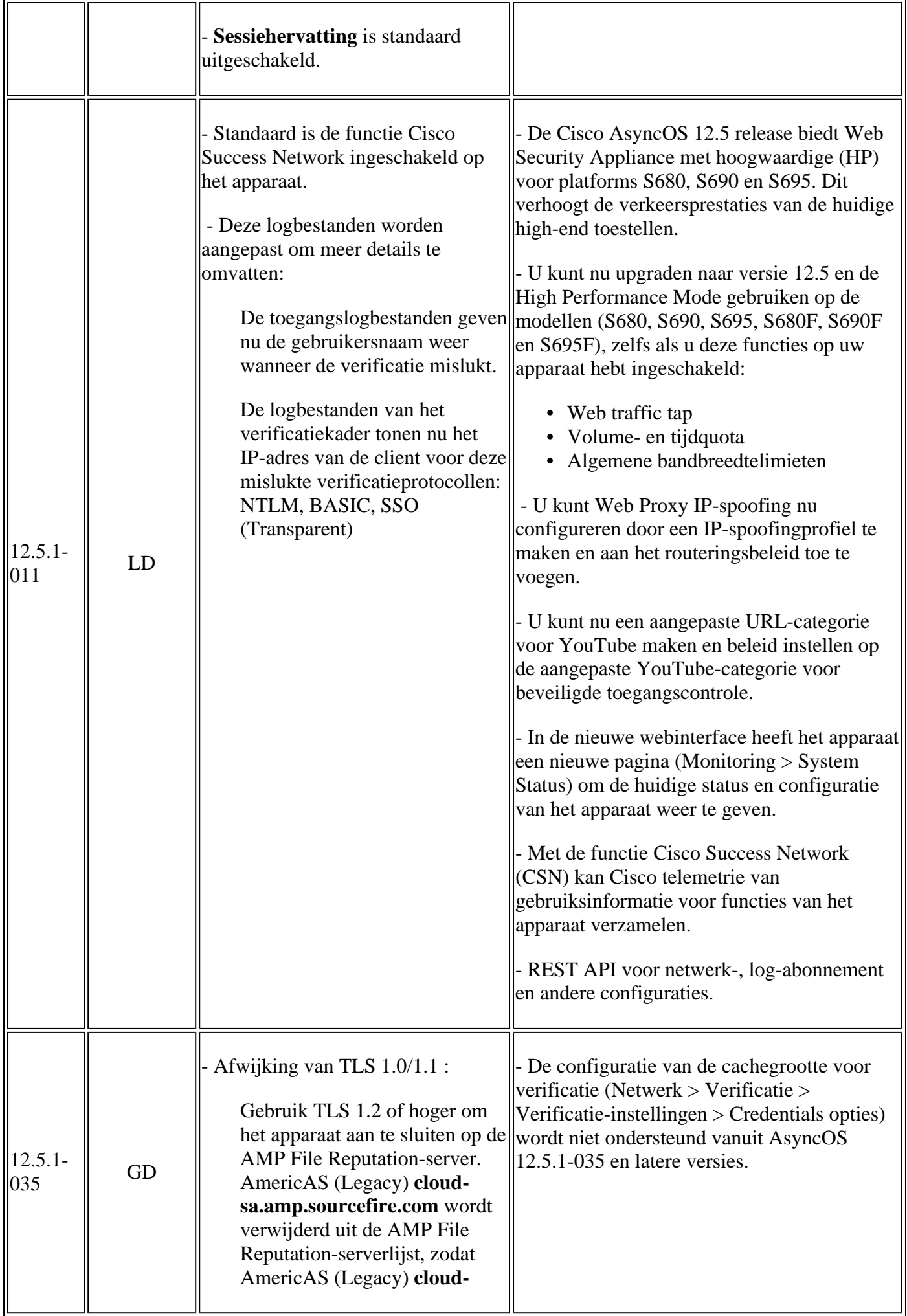

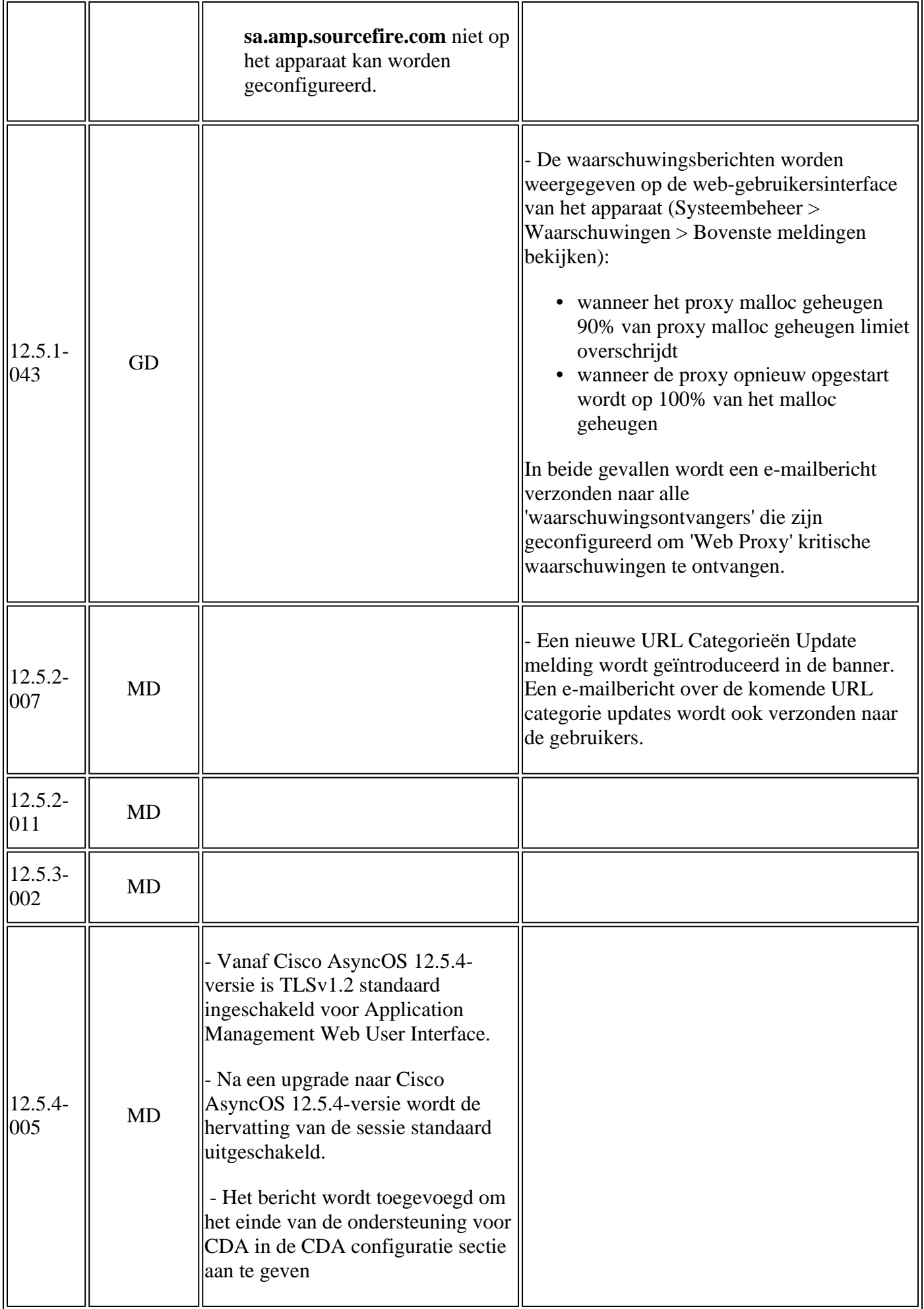

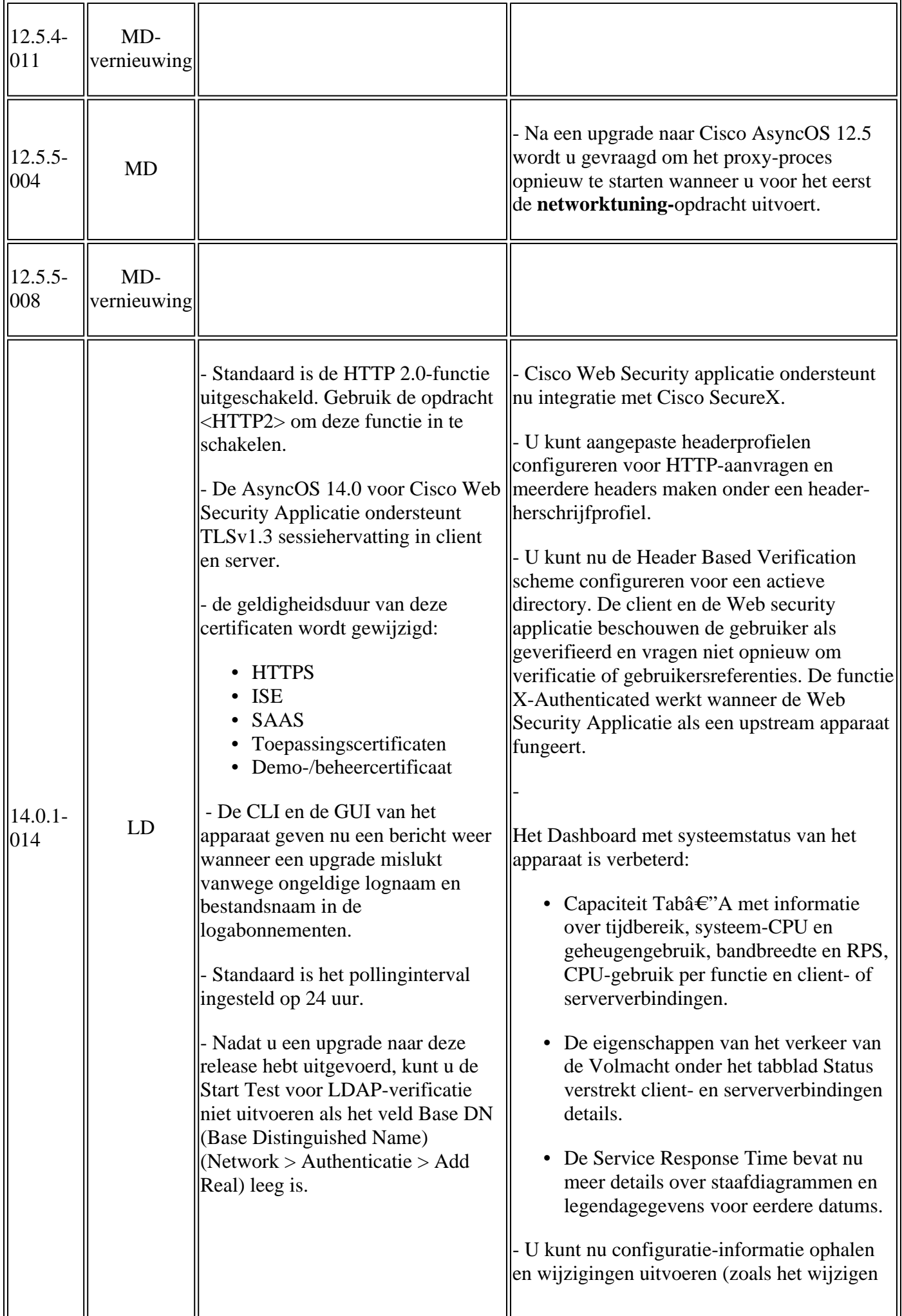

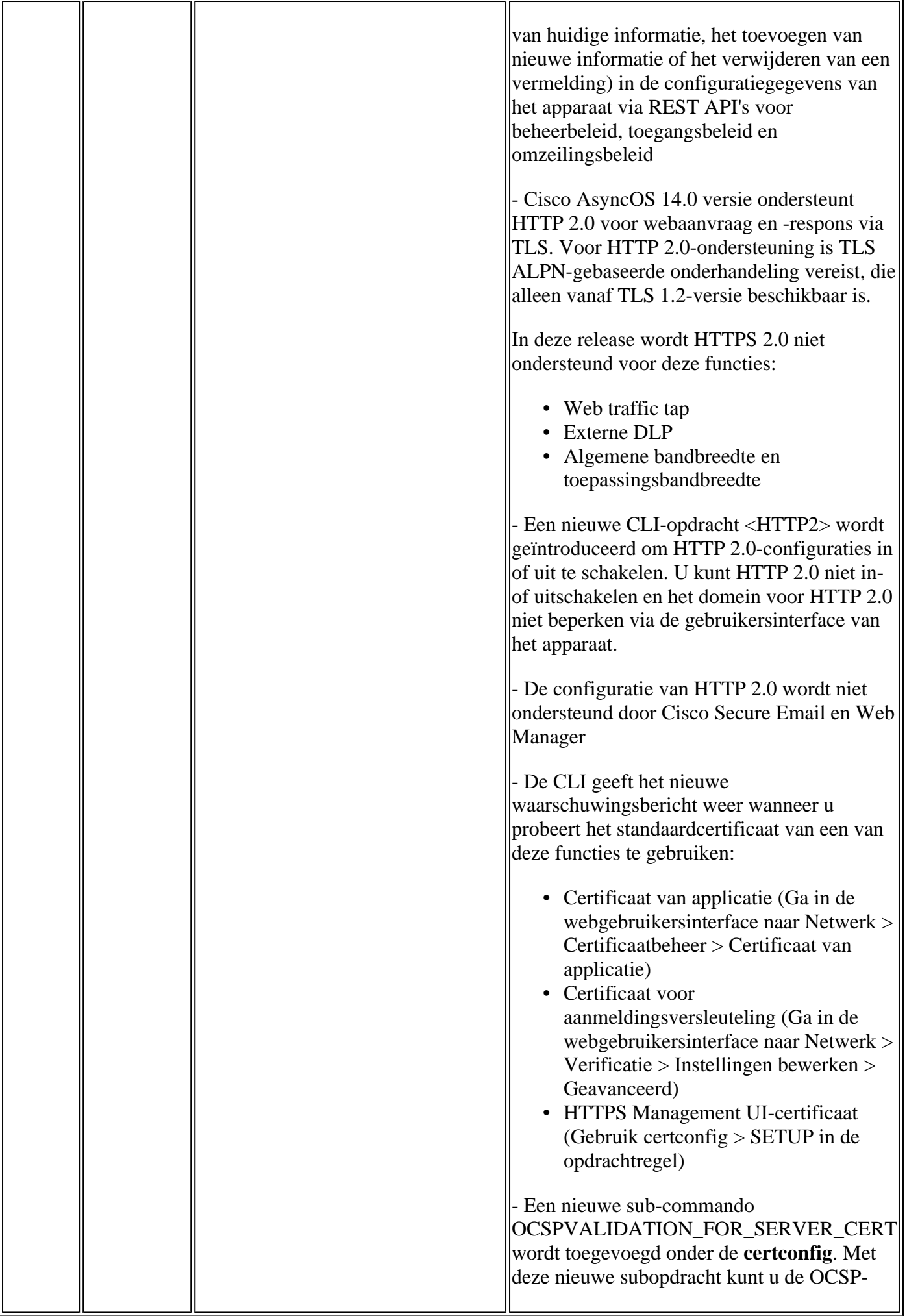

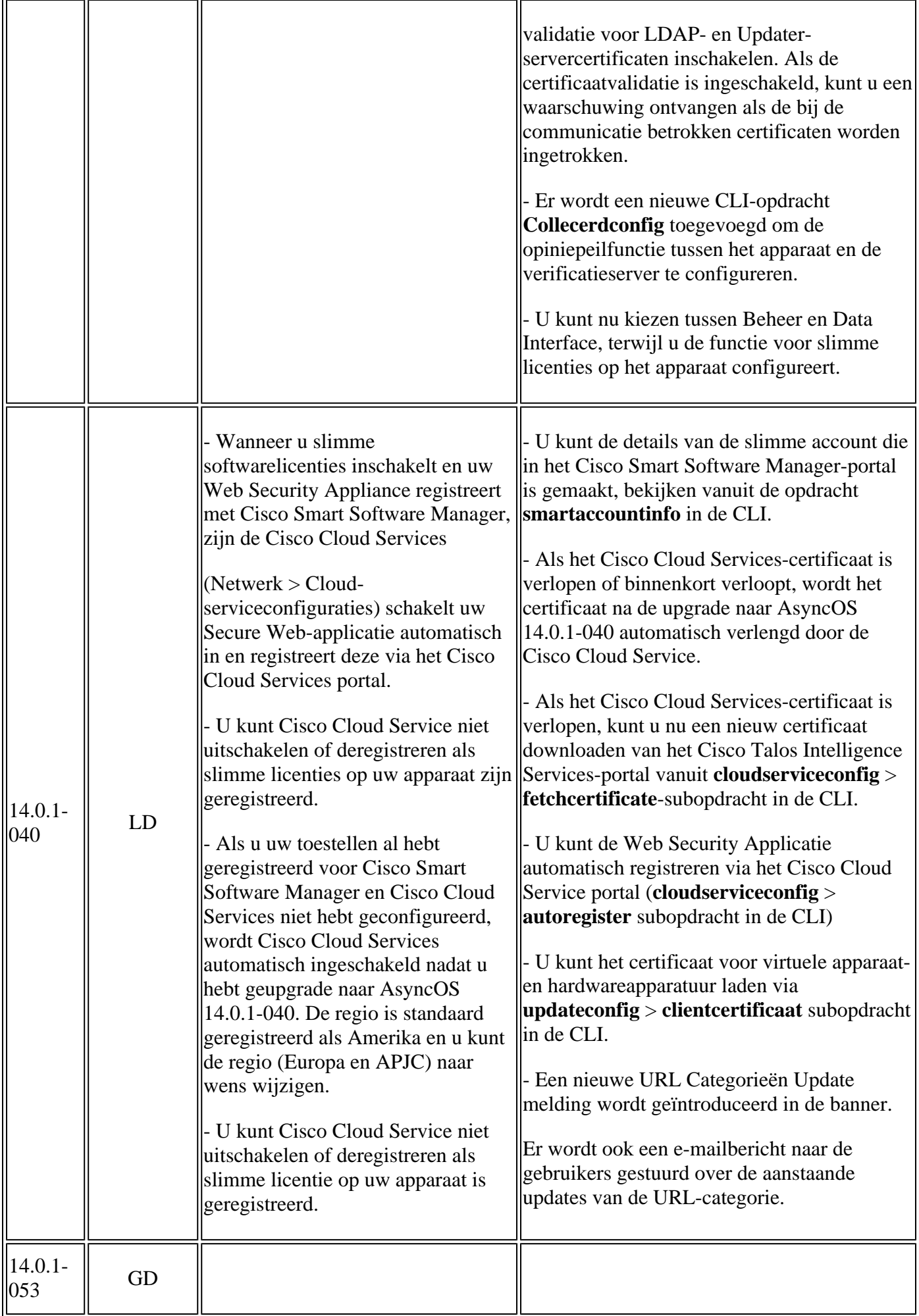

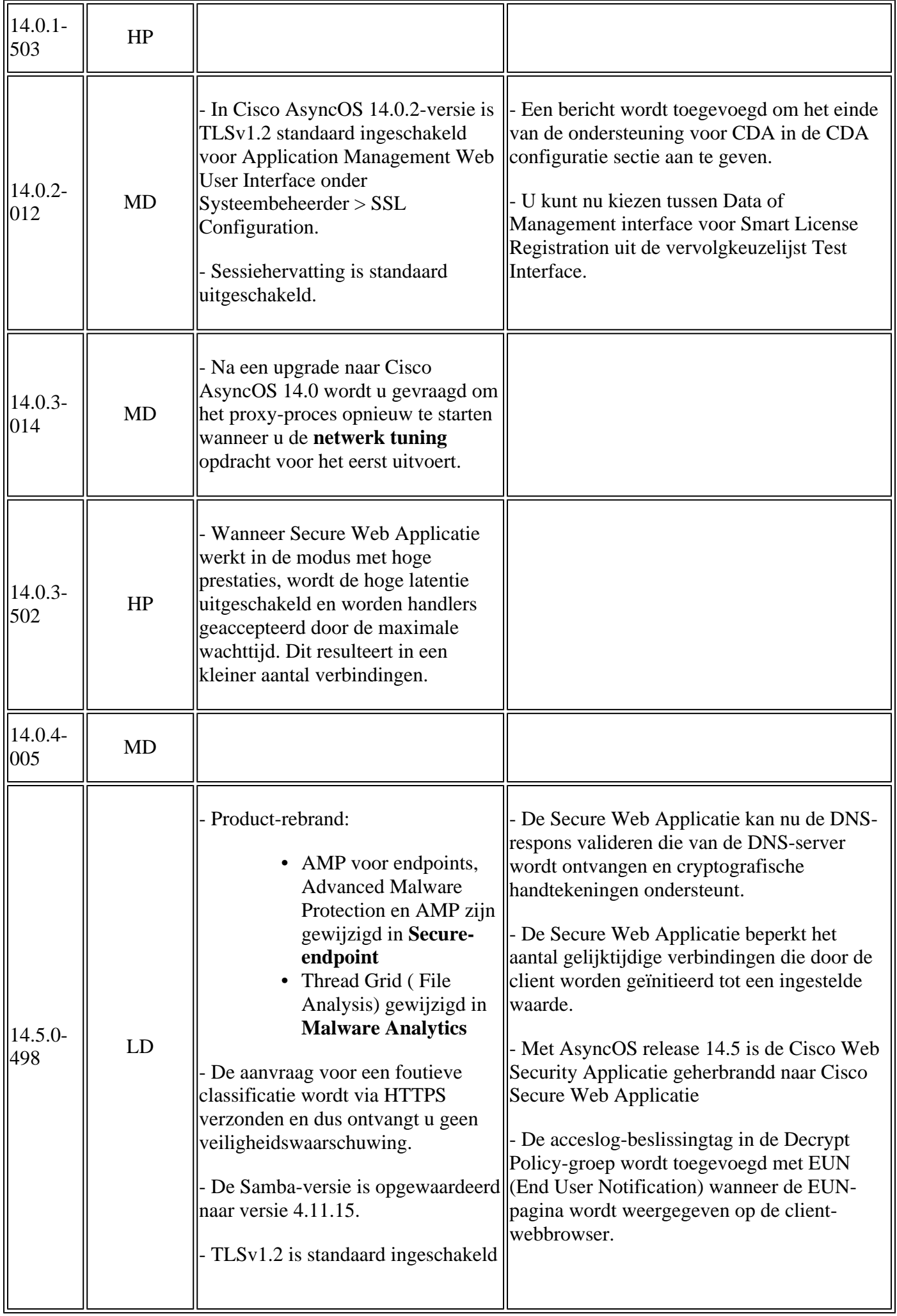

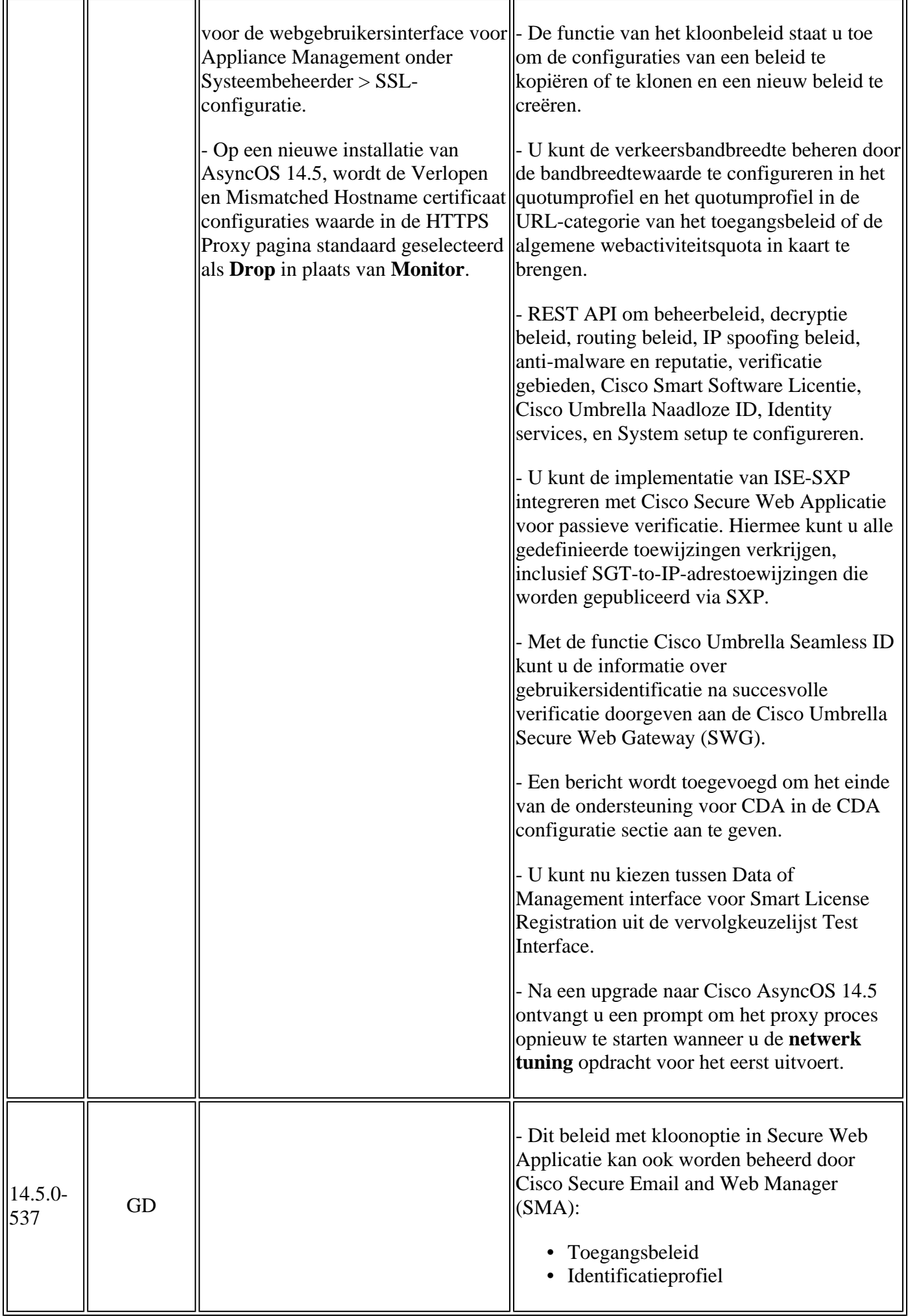

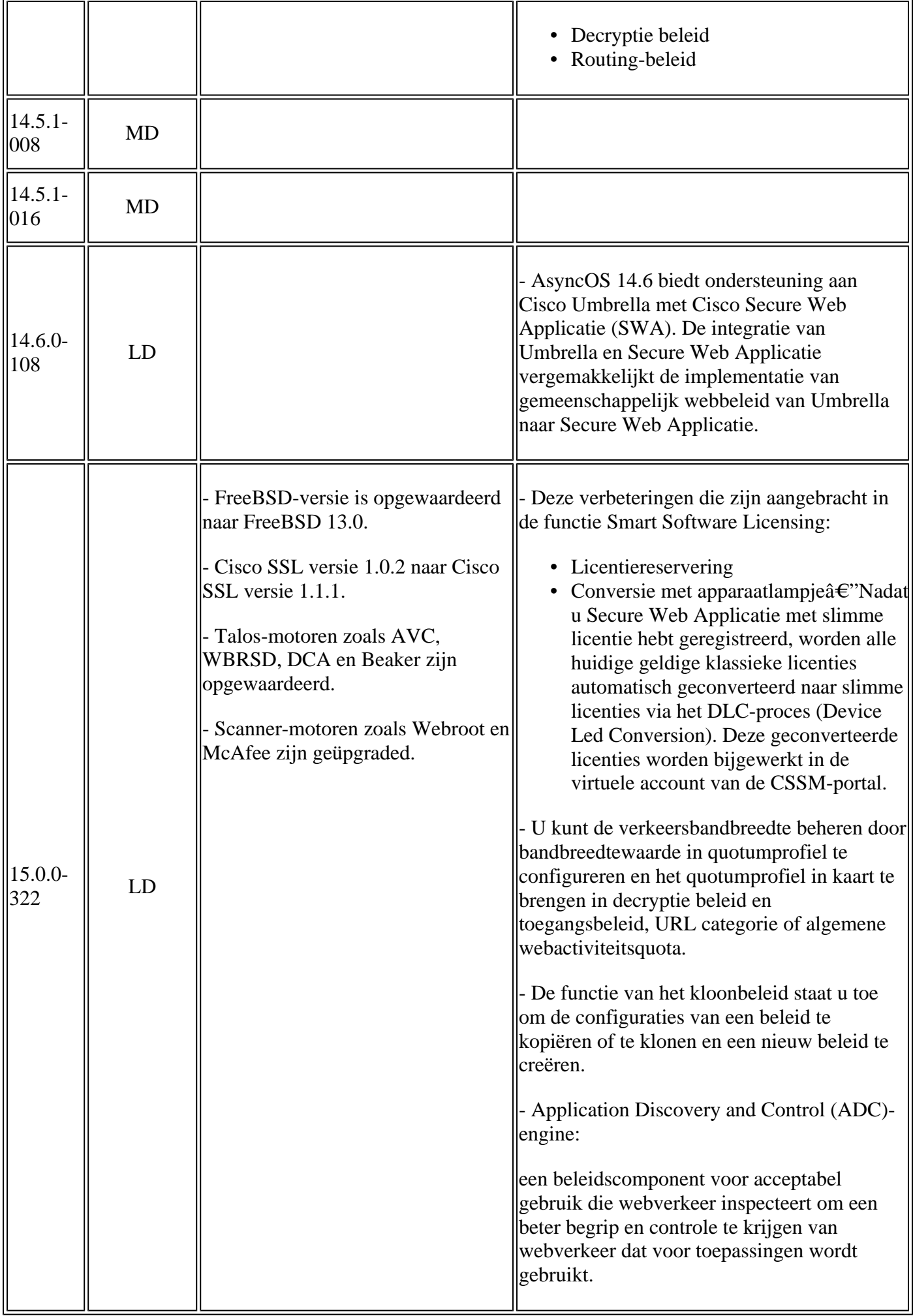

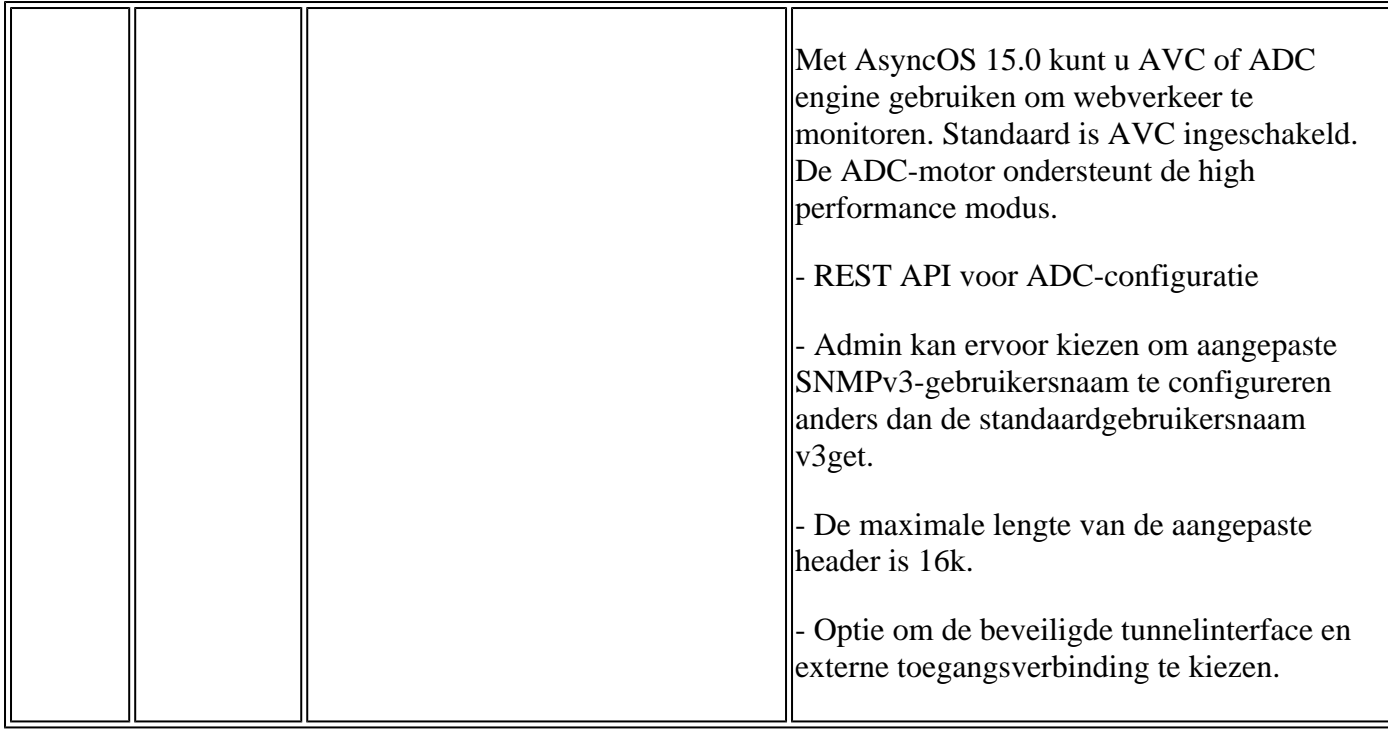

### **Open-broncomponenten**

Hier zijn de veranderingen in open broncomponent die in SWA wordt gebruikt:

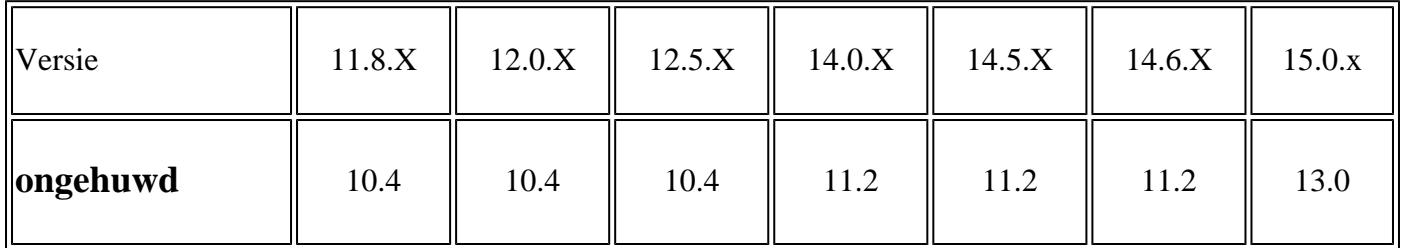

### **Gerelateerde informatie**

- [Releaseopmerkingen voor AsyncOS 12.0 voor Cisco Web Security applicaties Cisco](/content/en/us/td/docs/security/wsa/wsa_12-0/release-notes/release-notes-for-wsa-12-0.html)
- [Releaseopmerkingen voor AsyncOS 12.5 voor Cisco Web Security applicaties Cisco](/content/en/us/td/docs/security/wsa/wsa_12-5/release-notes/release-notes-for-wsa-12-5.html)
- [Releaseopmerkingen voor AsyncOS 14.0 voor Cisco Web Security applicaties Cisco](/content/en/us/td/docs/security/wsa/wsa_14-0/release-notes-for-wsa-14-0.html)
- [Releaseopmerkingen voor AsyncOS 14.5 voor Cisco Secure Web Applicatie Cisco](/content/en/us/td/docs/security/wsa/wsa-14-5/release-notes/release-notes-for-wsa-14-5.html)
- [Wat is de releaseterminologie voor contentbeveiliging? \(cisco.com\)](/content/dam/en/us/products/collateral/security/web-security-appliance/content-security-release-terminology.pdf)
- [Installatiehandleiding voor Cisco Secure Email and Web Virtual Appliance](/content/dam/en/us/td/docs/security/content_security/virtual_appliances/Cisco_Content_Security_Virtual_Appliance_Install_Guide.pdf)
- **Technische ondersteuning en documentatie â€**" Cisco Systems

#### Over deze vertaling

Cisco heeft dit document vertaald via een combinatie van machine- en menselijke technologie om onze gebruikers wereldwijd ondersteuningscontent te bieden in hun eigen taal. Houd er rekening mee dat zelfs de beste machinevertaling niet net zo nauwkeurig is als die van een professionele vertaler. Cisco Systems, Inc. is niet aansprakelijk voor de nauwkeurigheid van deze vertalingen en raadt aan altijd het oorspronkelijke Engelstalige document (link) te raadplegen.